## <span id="page-0-0"></span>BDW - Algèbre Relationnelle

#### Fabien Duchateau

fabien.duchateau [at] univ-lyon1.fr

Université Claude Bernard Lyon 1

2023 - 2024

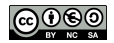

<https://perso.liris.cnrs.fr/fabien.duchateau/BDW/>

## Positionnement dans BDW

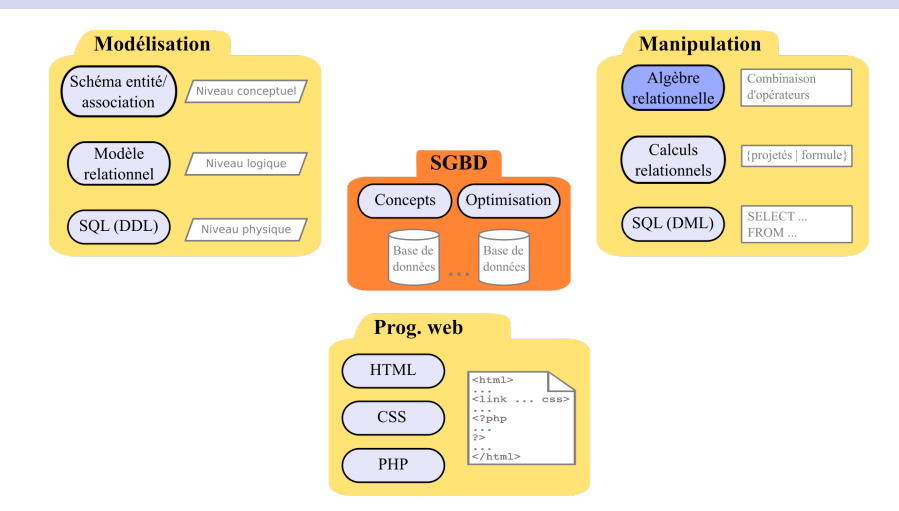

Ces diapositives utilisent [le genre féminin](http://www.youtube.com/watch?v=eAQAN2assMw) (e.g., chercheuse, développeuses) plutôt que [l'écriture inclusive](https://www.haut-conseil-egalite.gouv.fr/stereotypes-et-roles-sociaux/zoom-sur/article/pour-une-communication-sans-stereotype-de-sexe-le-guide-pratique-du-haut) [\(moins accessible, moins concise,](https://www.youtube.com/watch?v=TN1PS9qGCkI) et [pas totalement inclusive\)](https://www.youtube.com/watch?v=r4ngFxcdBJo) [BDW - Base de données et programmation web // Algèbre Relationnelle](#page-0-0) UCBL Lyon 1 2/46

### Langages de manipulation de données

Pourquoi des langages de manipulation "théoriques" ?

- $\blacktriangleright$  Étudier le modèle relationnel
- **Prouver des propriétés**
- $\triangleright$  Obtenir une mise en œuvre efficace
- $\triangleright$  Servir de base à des langages plus conviviaux pour les utilisateurs et utilisatrices

Deux langages à la puissance d'expression équivalente :

- $\blacktriangleright$  Algèbre relationnelle (AR)
- $\blacktriangleright$  Calculs relationnels (CR)

## Langages de manipulation de données (2)

- $\blacktriangleright$  Calcul relationnel : décrit le résultat à obtenir (langage déclaratif)
- En sortant de Nous allons à la Nautibus, on traverse BU située au 20. le parking en direction avenue Gaston de Braconnier On Berger, à continue au sud pour Villeurbanne. rejoindre la ligne de tramway et on prendra à l'est sur 300 mètres. ≯⊀ **Algèbre Calcul** relationnel **Relationnelle**
- $\blacktriangleright$  Algèbre relationnelle : exprime comment obtenir le résultat (langage procédural)

#### <http://openclipart.org>

[BDW - Base de données et programmation web // Algèbre Relationnelle](#page-0-0) UCBL Lyon 1 4/46

<span id="page-4-0"></span>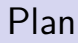

[L'algèbre relationnelle](#page-4-0)

[Opérateurs ensemblistes](#page-11-0)

[Opérateurs BD](#page-21-0)

[Requêtes en AR](#page-40-0)

## Intérêt de l'algèbre relationnelle (AR)

- ▶ Proposée par E. Codd, 1970
- $\blacktriangleright$  Identification des opérateurs fondamentaux pour l'utilisation d'une base de données relationnelle
- **Traduction d'une requête déclarative en opérateurs pour** récupérer les données (comment le résultat est calculé par le SGBD)
- $\triangleright$  Définition des principales fonctions à optimiser dans un SGBD relationnel

Codd, Edgar. A relational model of data for large shared data banks. Communications of the ACM (1970)

[BDW - Base de données et programmation web // Algèbre Relationnelle](#page-0-0) UCBL Lyon 1 6/46

#### Quelques outils basés sur l'AR

▶ Relational Algebra Translator (RAT), qui convertit de l'algèbre au SQL Fil Rational Algebra Translator 2.0.0.0

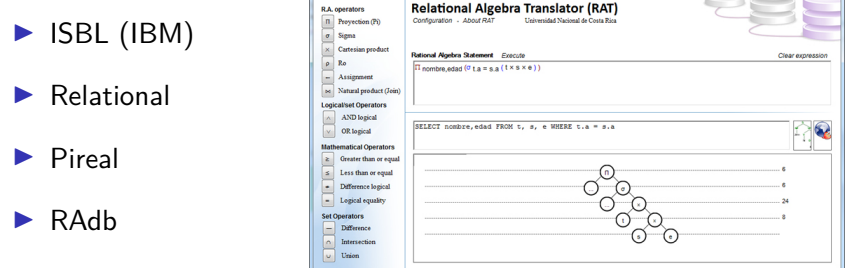

<http://en.wikipedia.org/wiki/ISBL> <http://ltworf.github.io/relational/> <http://www.slinfo.una.ac.cr/rat/rat.html> <http://centaurialpha.github.io/pireal/> <http://users.cs.duke.edu/~junyang/radb/>

[BDW - Base de données et programmation web // Algèbre Relationnelle](#page-0-0) UCBL Lyon 1 7/46

#### Principe de l'AR

- I Algèbre : ensemble d'opérateurs qui manipulent des expressions et produisent une expression
- $\blacktriangleright$  En BD, une expression est une relation (i.e., un ensemble de n-uplets)
- ▶ L'algèbre relationnelle consiste à combiner des relations à travers des opérateurs pour formuler une requête

op unaire $(Exp) \rightarrow Exp'$ op binaire( $Exp_1, Exp_2$ )  $\rightarrow Exp''$ 

[https://en.wikipedia.org/wiki/Relational\\_algebra](https://en.wikipedia.org/wiki/Relational_algebra)

[BDW - Base de données et programmation web // Algèbre Relationnelle](#page-0-0) UCBL Lyon 1 8/46

## Principe de l'AR (2)

- $\blacktriangleright$  Le résultat d'une opération est une nouvelle relation temporaire (durée de vie limitée, détruite à la fin du programme ou de la transaction qui l'a créée)
- $\blacktriangleright$  La relation résultat a les mêmes caractéristiques qu'une relation de la base et peut être manipulée de nouveau par les opérateurs de l'algèbre ⇒ langage fermé

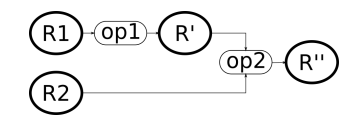

Soient  $R_1$  et  $R_2$  deux relations et  $R^\prime$  une relation résultat :  $\mathsf{op\_binaire}(R_1, \, \mathsf{op\_unaire}(R_2)) \to R'$ 

## Opérateurs de l'AR

Opérateurs fondamentaux :

- **E** sélection
- **P** projection
- $\blacktriangleright$  union
- **E** différence
- **Peroduit cartésien**

Opérateur syntaxique (modifie le schéma et pas les n-uplets) :

#### **Figure 1 renommage**

Opérateurs déduits (en composant les précédents) :

#### $\blacktriangleright$  intersection

 $\triangleright$  **jointures** (semi, naturelle, thêta)

#### I **division**

# Opérateurs de l'AR (2)

On peut regrouper les opérateurs en deux catégories :

ensemblistes : union, intersection, différence, produit

spécifiques BD : sélection, projection, jointures, division, renommage

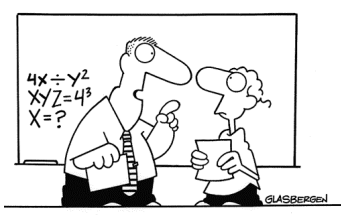

"Algebra class will be important to you later in life because there's going to be a test six weeks from now."

<span id="page-11-0"></span>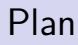

[L'algèbre relationnelle](#page-4-0)

[Opérateurs ensemblistes](#page-11-0)

[Opérateurs BD](#page-21-0)

[Requêtes en AR](#page-40-0)

#### Union ∪

- $\triangleright$  Soient R et S deux relations
- $\triangleright$  R ∪ S crée une relation comprenant tous les n-uplets existants dans l'une ou l'autre des relations R et S
- ▶ Les 2 relations doivent avoir le même nombre d'attributs, et les mêmes types (i.e. même domaine)
- ▶ Par convention, la relation résultat possède le schéma du premier opérande (relation R)
- $\blacktriangleright$  Élimination des doublons

### Exemple d'union

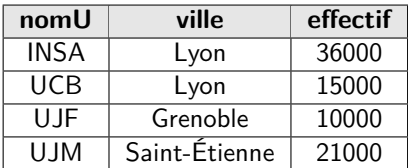

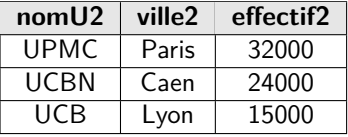

Table Univ2

Table UNIVERSITÉ

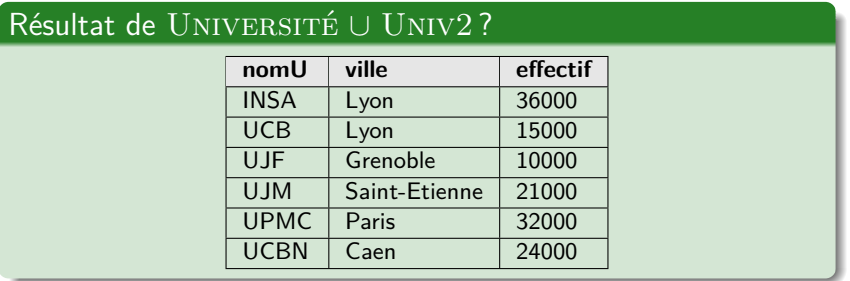

[BDW - Base de données et programmation web // Algèbre Relationnelle](#page-0-0) UCBL Lyon 1 14/46

## Différence  $-$  ou  $\setminus$

 $\triangleright$  Soient R et S deux relations

- $\triangleright$  R  $\setminus$  S crée une relation de même schéma et de population égale à l'ensemble des n-uplets de R moins ceux de S, i.e., les n-uplets qui se trouvent dans R mais pas dans S
- ▶ Les 2 relations doivent avoir le même nombre d'attributs, et les mêmes types (i.e. même domaine)
- I Par convention, la relation résultat possède le schéma du premier opérande (relation R)

### Exemple de différence

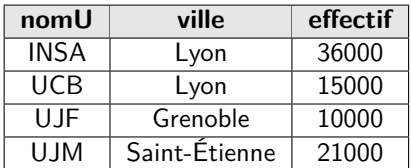

Table UNIVERSITÉ

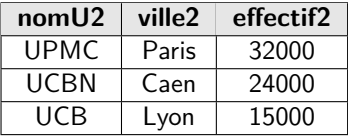

Table Univ2

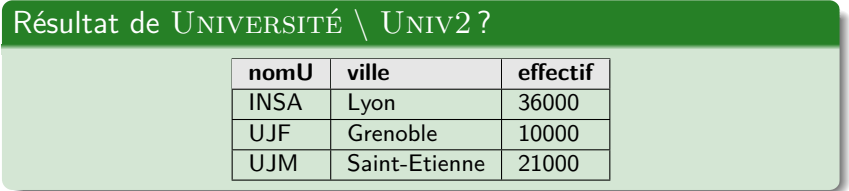

#### Intersection ∩

 $\triangleright$  Soient R et S deux relations

- I R ∩ S crée une nouvelle relation de même schéma et de population égale à l'ensemble des n-uplets de R tels qu'il existe un n-uplet de même valeur dans S
- ▶ Les 2 relations doivent avoir le même nombre d'attributs, et les mêmes types (i.e. même domaine)
- I Par convention, la relation résultat possède le schéma du premier opérande (relation R)

#### Exemple d'intersection

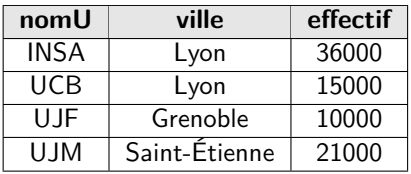

Table UNIVERSITÉ

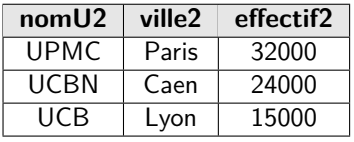

Table Univ2

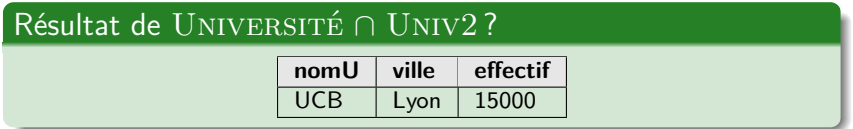

#### Produit cartésien ×

 $\triangleright$  Soient R et S deux relations

 $\triangleright$  R  $\times$  S crée une nouvelle relation où chaque n-uplet de R est associé à chaque n-uplet de S

Le nombre de n-uplets est égal à  $|R| \times |S|$  (où  $|R|$  est le nombre de n-uplets dans la relation R)

 $\blacktriangleright$  Intérêt principalement par rapport à la jointure

#### Exemple de produit cartésien

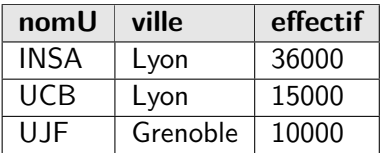

Table UNIVERSITÉ (réduite)

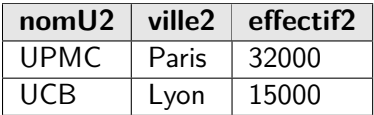

Table Univ2 (réduite)

#### Résultat de UNIVERSITÉ  $\times$  UNIV2?

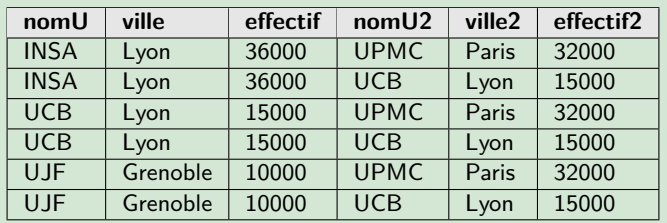

[BDW - Base de données et programmation web // Algèbre Relationnelle](#page-0-0) UCBL Lyon 1 20 / 46

## En résumé...

#### Quatre opérateurs ensemblistes binaires

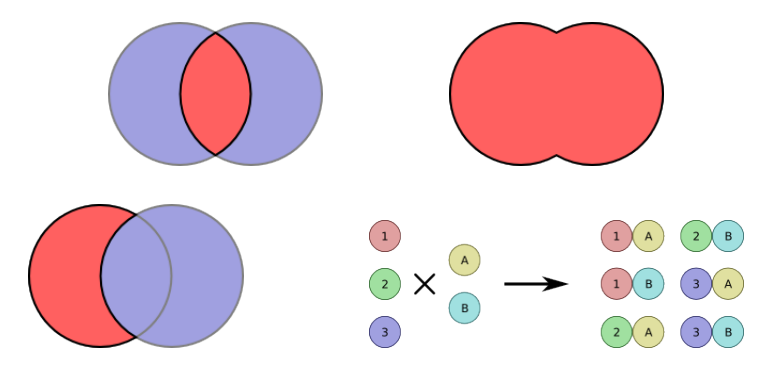

Que représente  $R \setminus (R \setminus S)$ ?

[https://en.wikibooks.org/wiki/Probability/Mathematical\\_Review](https://en.wikibooks.org/wiki/Probability/Mathematical_Review)

<span id="page-21-0"></span>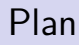

[L'algèbre relationnelle](#page-4-0)

[Opérateurs ensemblistes](#page-11-0)

[Opérateurs BD](#page-21-0)

[Requêtes en AR](#page-40-0)

#### Renommage ρ

- $\triangleright$  Soit R une relation
- Renommage d'un ou plusieurs attributs d'une relation  $R$ , avec  $A_1$  qui devient  $A'_1$ , ...,  $A_k$  qui devient  $A'_k$  :

$$
\rho_{A'_1/A_1,\ldots,A'_k/A_k}(R)
$$

- $\triangleright$  Utilisé en cas d'homonymie ou avant certaines opérations ensemblistes
- $\blacktriangleright$  Il existe une autre notation qui permet en plus de renommer la relation  $R$  en  $R'$  :

$$
\rho_{R'(A_1 \to A'_1, \dots, A_k \to A'_k)}(R)
$$

#### Exemple de renommage

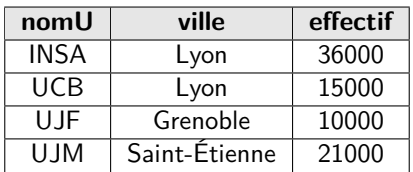

Table UNIVERSITÉ

Résultat de  $\rho_{\mathsf{nomUniversity\_mU},\mathsf{villeUniversity\_ville}(\mathsf{UNIVERSITE})$  ?

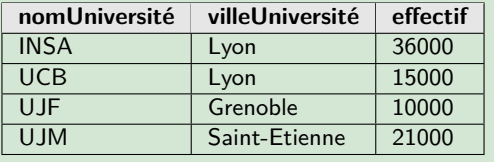

## Projection Π

 $\triangleright$  Soit R une relation

- $\blacktriangleright \Pi_{A_1,...,A_k}(R)$  ne garde que les attributs  $A_1,\ldots,A_k$  de la relation R
- $\triangleright$  Projection  $\Rightarrow$  suppression de colonnes
- $\triangleright$  Élimination des n-uplets doublons (il ne peut y avoir deux fois le même élément dans un ensemble)

### Exemple de projection

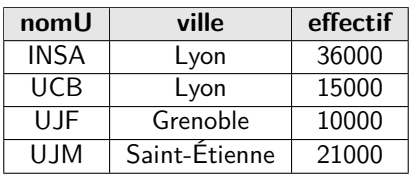

Table UNIVERSITÉ

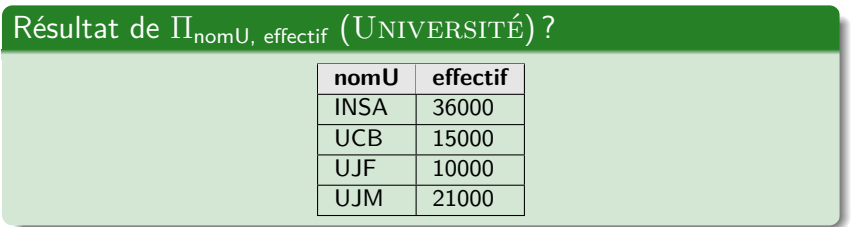

## Sélection  $\sigma$

 $\blacktriangleright$  Soit R une relation

- $\triangleright$   $\sigma_C(R)$  sélectionne les n-uplets de R qui vérifient la condition  $\subset$
- $\triangleright$  Sélection  $\Rightarrow$  suppression de lignes
- $\triangleright$  Condition = combinaison (via les connecteurs  $\vee, \wedge, \neg$ ) de comparaisons (via les opérations =,  $\lt$ ,  $gt$ ,  $\leq$ ,  $gt$ )
	- $\blacktriangleright$  entre deux attributs
	- $\triangleright$  ou entre un attribut et une constante

Exemple de condition : effectif  $\leq$  20000  $\wedge$  ville = 'Lyon'

#### Exemple de sélection

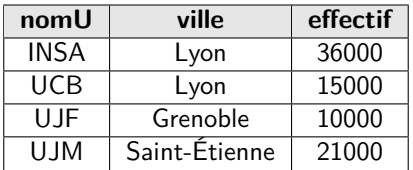

Table UNIVERSITÉ

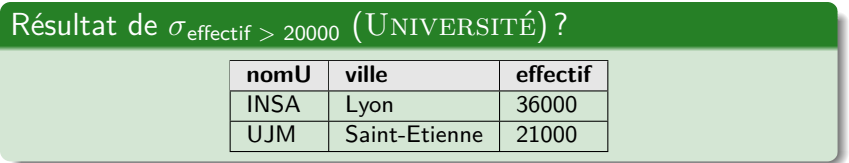

#### Jointures

Une jointure permet de lier deux relations selon une condition (de jointure) entre leurs attributs

Classification des jointures selon :

- $\blacktriangleright$  La condition = jointure naturelle, équi-jointure, θ-jointure
- ▶ Les n-uplets conservés dans le  $r$ ésultat  $=$  jointure interne, anti-jointure, jointures externes
- $\blacktriangleright$  Les attributs conservés dans le  $r$ ésultat  $=$  semi-jointure

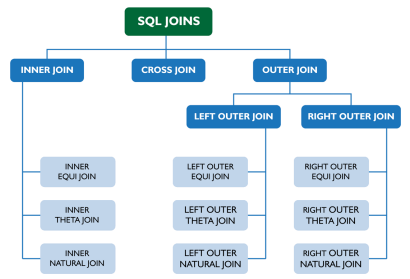

#### $I$ ointure naturelle  $\bowtie$

- Soient R et S des relations qui ont les attributs  $A_1, \ldots, A_k$  en commun
- $\blacktriangleright$  La jointure naturelle  $R \bowtie S$  produit l'ensemble des n-uplets constitués à partir de n-uplets  $n_1$  de R et de n-uplets  $n_2$  de S ayant les mêmes valeurs pour les attributs  $A_1, \ldots, A_k$
- $\blacktriangleright$  Les n-uplets obtenus sont construits comme suit : ightharpoonup ajout au n-uplet  $n_1$  la valeur des attributs du n-uplet  $n_2$ (uniquement pour les attributs qui ne sont pas dans  $R$ )

#### Exemple de jointure naturelle

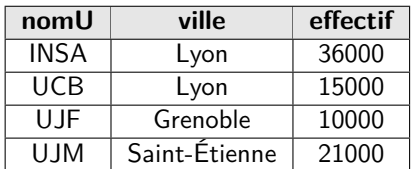

Table UNIVERSITÉ

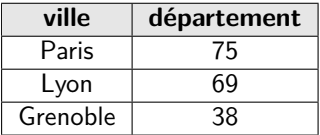

Table VILLEDEPT

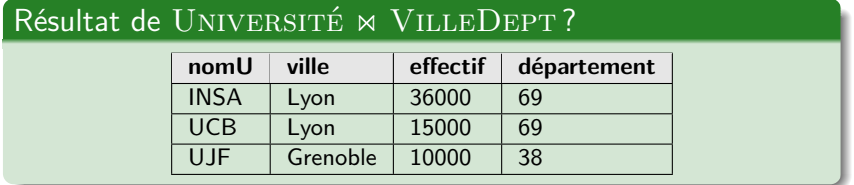

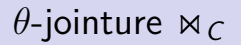

 $\triangleright$  Soient R et S deux relations

- La  $\theta$ -jointure  $R \bowtie_{C} S$  lie les relations R et S selon la condition de jointure C
- $\triangleright$  Utile lorsqu'il n'y a pas d'attributs en commun entre R et S ou pour des comparaisons autres que l'égalité
- $\blacktriangleright$  L'équi-jointure est simplement une  $\theta$ -jointure avec un comparateur d'égalité

### Exemple de θ-jointure

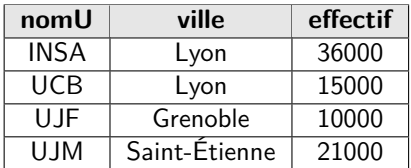

Table UNIVERSITÉ

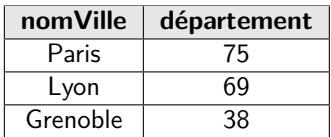

Table VILLEDEPT2

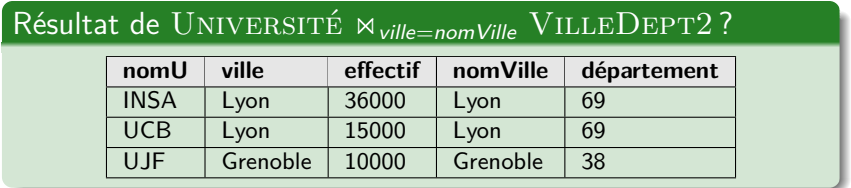

## Exemple de  $\theta$ -jointure (2)

| nomU        | ville         | effectif |
|-------------|---------------|----------|
| <b>INSA</b> | Lyon          | 36000    |
| UCB         | Lyon          | 15000    |
| UJF.        | Grenoble      | 10000    |
| UJM         | Saint-Étienne | 21000    |

Table UNIVERSITÉ

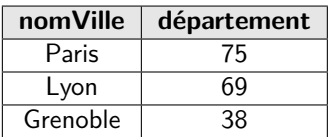

Table VilleDept2

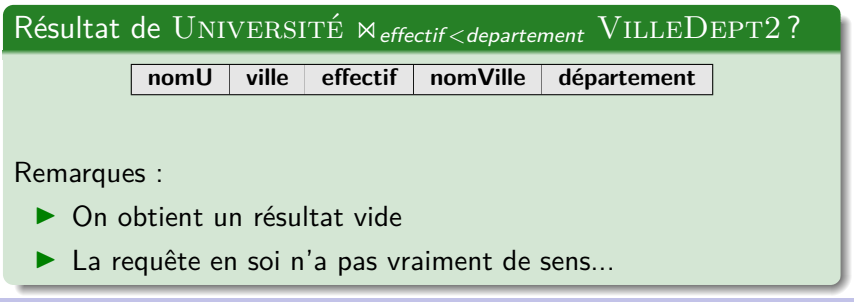

[BDW - Base de données et programmation web // Algèbre Relationnelle](#page-0-0) UCBL Lyon 1 34 / 46

#### Semi-jointure  $\ltimes_C$  ou  $\ltimes_C$

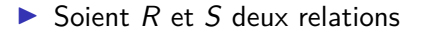

 $\blacktriangleright$  La semi-jointure est similaire à la  $\theta$ -jointure, mais seuls les attributs de la relation gauche ( $\times$ ) ou de la relation droite ( $\times$ ) sont conservés dans la relation résultat

#### Exemple de semi-jointure

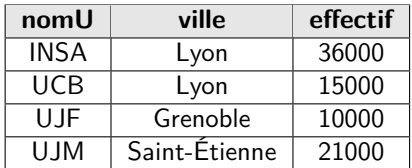

Table UNIVERSITÉ

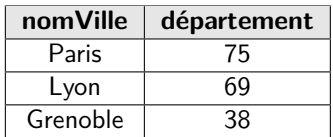

Table VILLEDEPT2

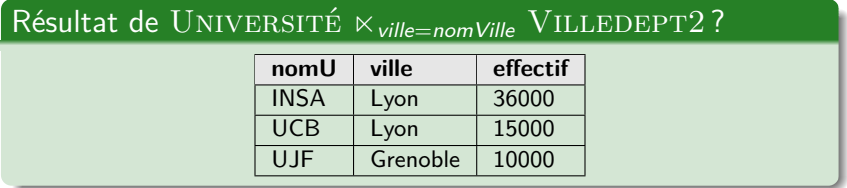

#### Division ÷

- $\triangleright$  Soit la relation R dont les attributs sont  $A_1, \ldots, A_k, A_{k+1}, \ldots, A_{k+n}$
- Soit la relation S dont les attributs sont  $A_{k+1}, \ldots, A_{k+n}$  (le schéma de S contient un sous-ensemble des attributs de  $R$ )
- Alors la division  $R \div S$  retourne une relation  $T = A_1, \ldots, A_k$
- $\blacktriangleright$  La division revient à donner "tous les n-uplets r de R tels que pour tout n-uplet s de S,  $(r, s)$  est un tuple de R"

 $\blacktriangleright \forall s \in S, (r,s) \in R$ 

#### Exemple de division

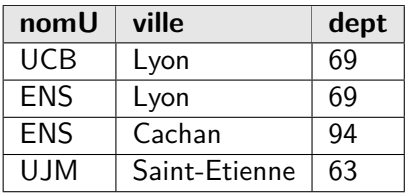

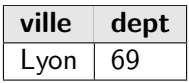

Table VILLEDEPT3

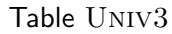

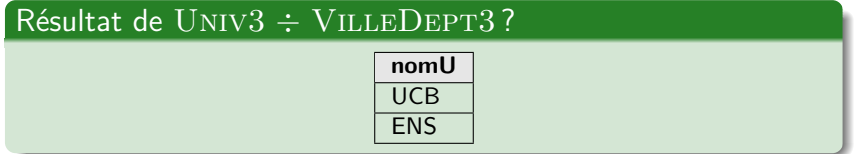

## Exemple de division (2)

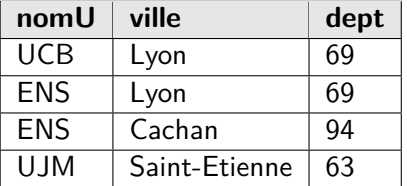

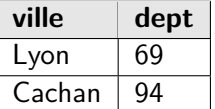

Table VILLEDEPT4

Table Univ3

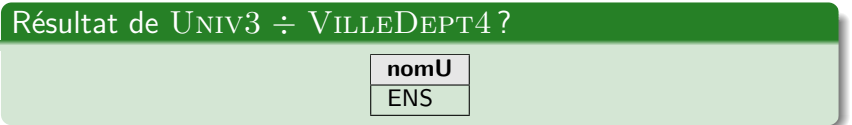

## En résumé...

Cinq opérateurs spécifiques aux bases de données : renommage, projection, sélection, jointures, division

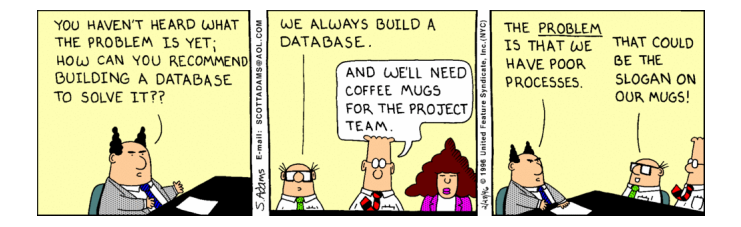

Comment écrire une  $\theta$ -jointure avec les opérateurs fondamentaux?

Comment écrire une semi-jointure avec les opérateurs fondamentaux ?

[BDW - Base de données et programmation web // Algèbre Relationnelle](#page-0-0) UCBL Lyon 1 40/46

<span id="page-40-0"></span>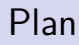

[L'algèbre relationnelle](#page-4-0)

[Opérateurs ensemblistes](#page-11-0)

[Opérateurs BD](#page-21-0)

[Requêtes en AR](#page-40-0)

### Requête algébrique

Une requête en AR est une combinaison d'opérateurs

Soient deux relations  $R(a, b)$  et  $S(a, c)$ , quelques requêtes :

 $\blacktriangleright$  La liste des a de la relation R

 $\Pi$ <sub>a</sub> $(R)$ 

 $\triangleright$  Les b de la relation R pour les n-uplets dont le a vaut 'abcde'

$$
\Pi_b(\sigma_{a='abcde'}(R))
$$

 $\triangleright$  Les b et c des n-uplets de R et S qui ont la même valeur pour a

$$
\Pi_{b,c}(R\bowtie_a S)
$$

### Arbre algébrique

Possibilité de représenter une requête AR sous forme d'arbre :

- $\blacktriangleright$  Les feuilles (en bas) sont les relations
- $\blacktriangleright$  La racine (en haut) est le résultat
- $\blacktriangleright$  Les noeuds sont des opérations

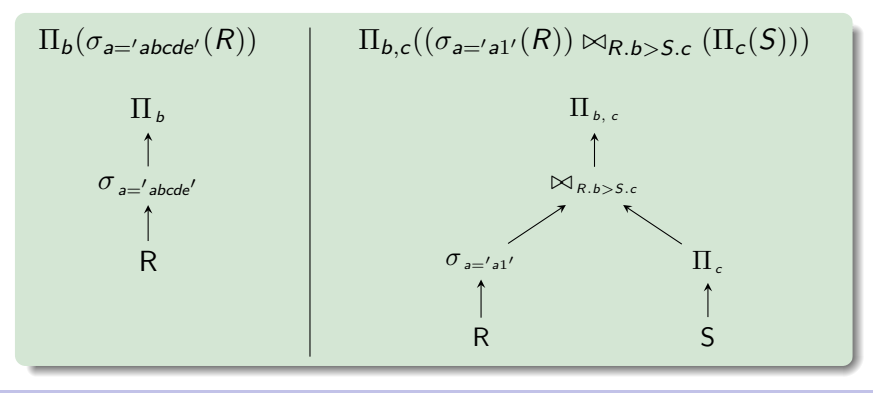

[BDW - Base de données et programmation web // Algèbre Relationnelle](#page-0-0) UCBL Lyon 1 43/46

#### Exercice

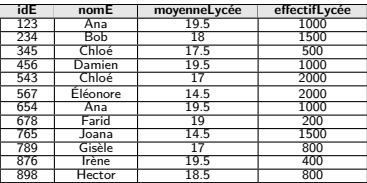

Table Élève

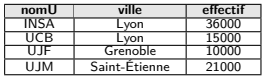

Table Université

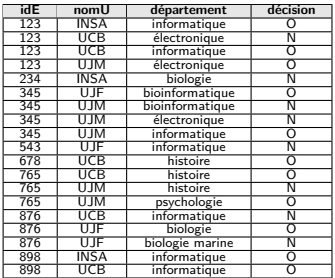

Table CANDIDATURE

#### Le nom et l'identifiant des élèves qui ont candidaté dans une université de Grenoble

 $\Pi_{idE, nomE}((\sigma_{ville='Genoble'}(UNIVERSITÉ)) \bowtie$  CANDIDATURE  $\bowtie$  ÉLÈVE)

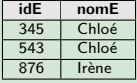

## Exercice (2)

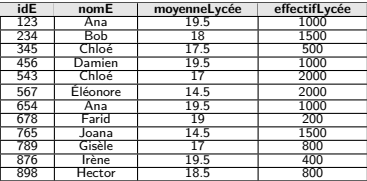

Table Élève

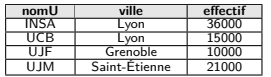

Table Université

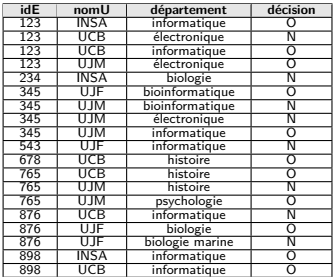

Table CANDIDATURE

Le nom et l'identifiant des élèves qui ont une moyenne inférieure à celle de Gisèle (id $E = 789$ )

 $\Pi_{\textit{idE},\textit{nomE}}(\acute{\mathrm{E}}\mathrm{L}\grave{\mathrm{E}}\mathrm{VE}\bowtie_{\textit{moyennel-ycee}}\sim_{\textit{moy789}}(\rho_{\textit{moy789}/\textit{moyennel-ycee}})$  $(\Pi_{\text{movennel} \vee \text{cee}}(\sigma_{\text{idE}=789}(\text{ÉLÈVE})))))$ 

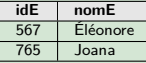

#### En résumé...

Algèbre relationnelle :

- ▶ Une dizaine d'opérateurs (fréquents)
- ▶ Langage fermé (relation(s) en entrée, relation en sortie), ce qui permet de combiner les opérateurs
- $\blacktriangleright$  Représentation sous forme d'arbre (optimisation)

Inconvénient de l'AR : l'écriture d'une requête nécessite de connaître les opérateurs et leur signification